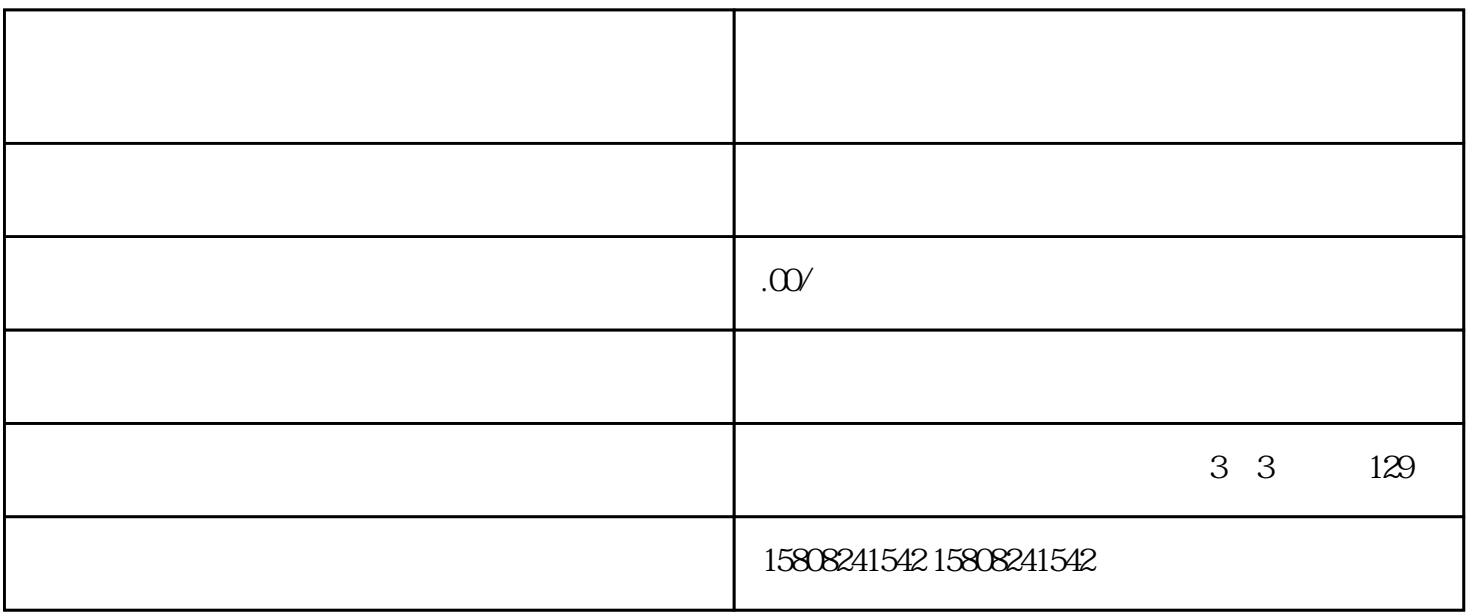

 $\mathbf{u} = \mathbf{u}$ 

- 3. 点击"添加商品"按钮
- 
- $4.$
- 
- $5.$
- $6.$
- 7.  $"$  "